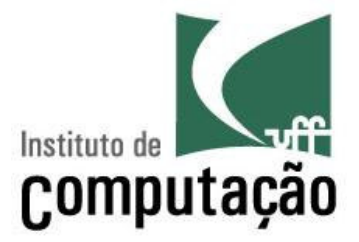

# Orientação a Objetos (em Java)

Viviane Torres da Silvaviviane.silva@ic.uff.br

http://www.ic.uff.br/~viviane.silva/es1

### Programação Estruturada

### Composição dos Programas

- Um programa é composto por um conjunto de rotinas
- A funcionalidade do programa é separada em rotinas
- Os dados do programa são variáveis locais ou globais

# > Fluxo de Execução

- O programa tem início em uma rotina principal
- $-$  A rotina principal chama outras rotinas
- $-$  Estas rotinas podem chamar outras rotinas, sucessivamente
- Ao fim de uma rotina, o programa retorna para a chamadora

### Programação Orientada a Objetos

# Composição do programa

- A funcionalidade do programa é agrupada em objetos
- Os dados do programa são agrupados em objetos
- Os objetos agrupam dados e funções correlacionados

# > Fluxo de Execução

- $-$  Similar ao anterior
- Os objetos colaboram entre si para a solução dos objetivos
- A colaboração se realiza através de chamadas de rotinas

### Programação Estruturada x OO

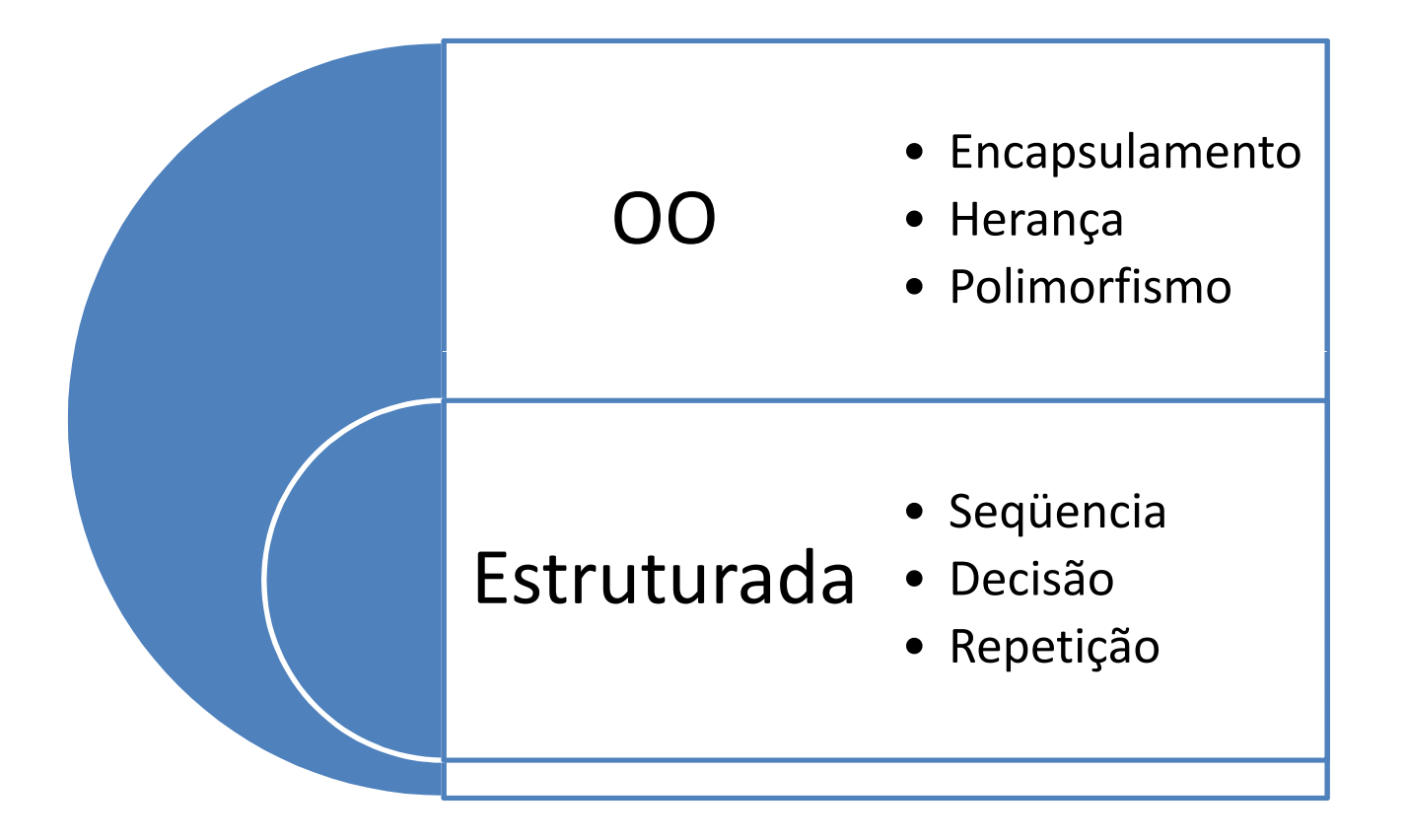

### Objetos

- **E** Definição
	- Um objeto é a representação computacional de um elemento ou processo do mundo real
	- Cada objeto possui suas características e seu comportamento

### **Exemplos de Objetos**

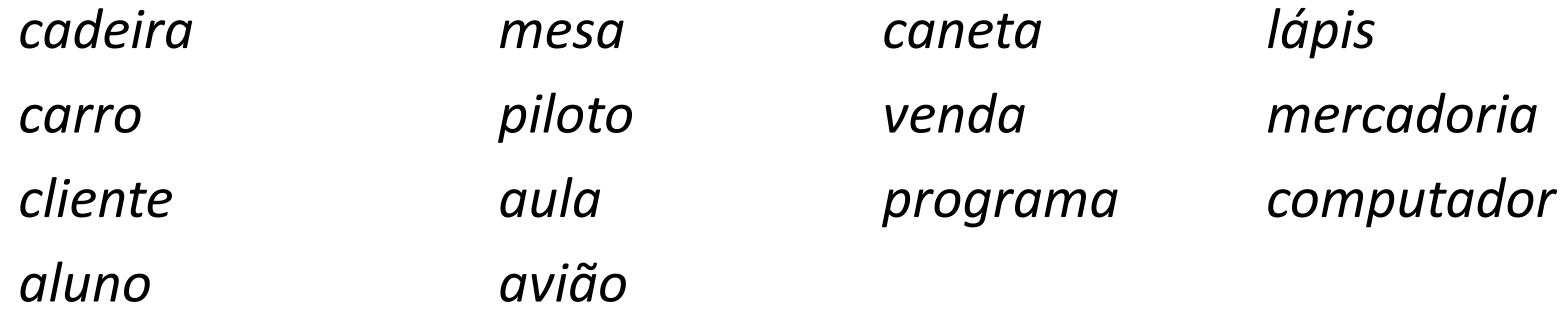

### Características de Objetos

- **≻** Definição
	- Uma característica descreve uma propriedade de um objeto, ou seja, algum elemento que descreva o objeto.
	- $-$  Cada característica é chamada de **atributo** do objeto
- **Exemplo de características do objeto carro** 
	- Cor
	- Marca
	- – $-$  Número de portas
	- $-$  Ano de fabricação
	- $-$  Tipo de combustível

### Comportamento de Objetos

- **≻** Definição
	- Um comportamento representa uma ação ou resposta de um objeto a uma ação do mundo real
	- $-$  Cada comportamento é chamado de **método** do objeto
- Exemplos de comportamento para o objeto carro
	- Acelerar
	- Parar
	- Andar
	- Estacionar

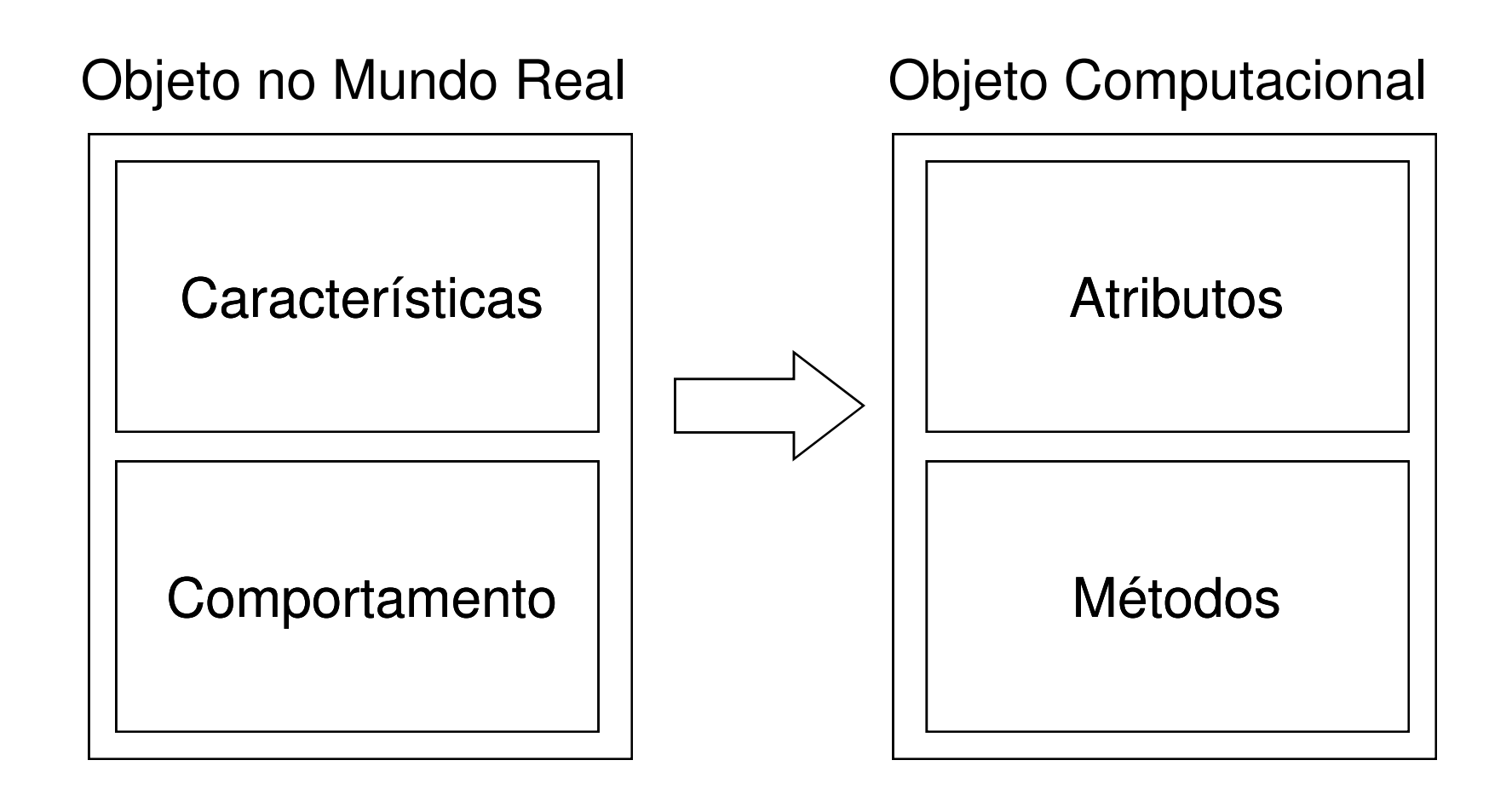

#### Encapsulamento

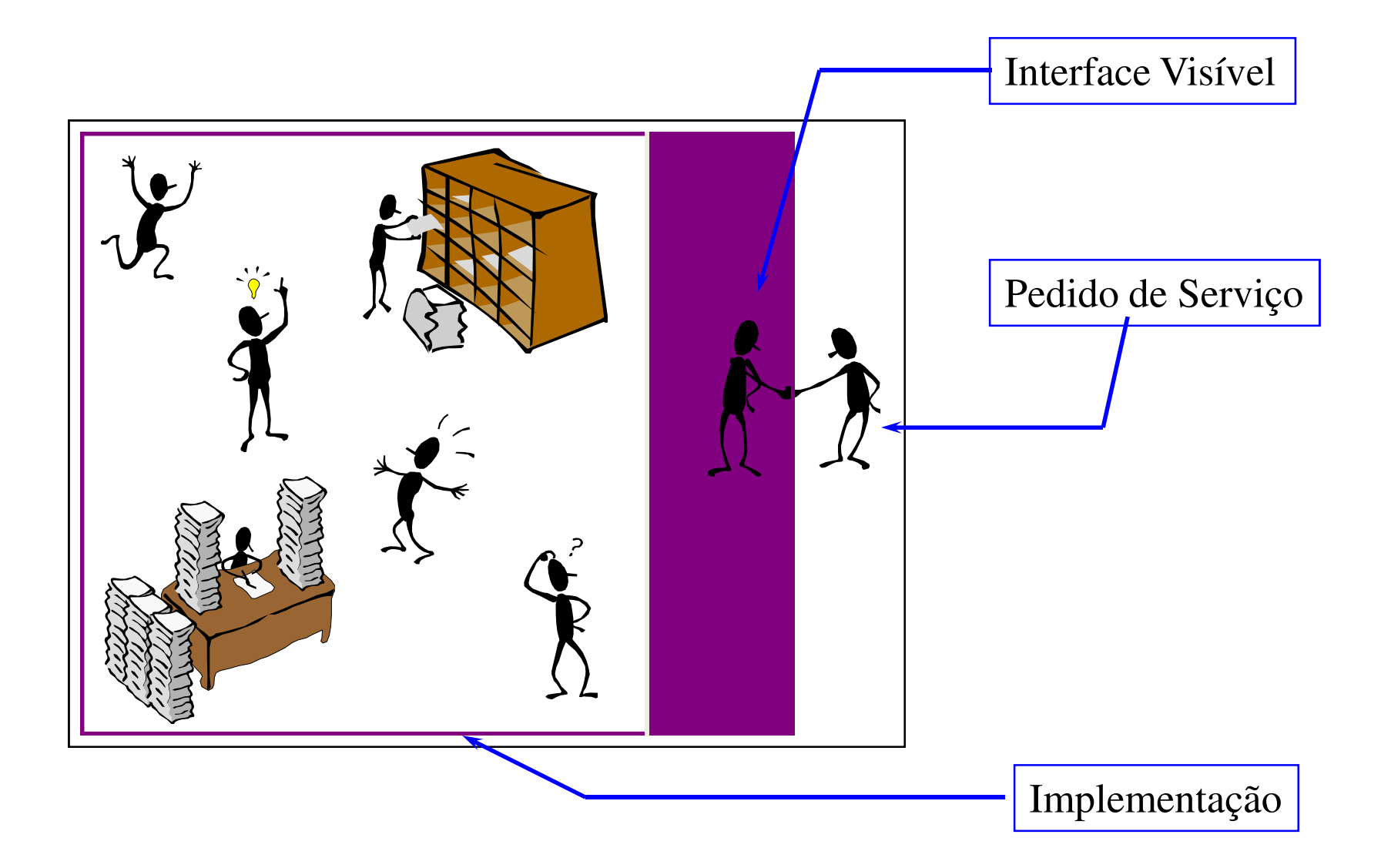

#### Encapsulamento

- Atributos e Métodos
	- Os métodos formam uma "cerca" em torno dos atributos
	- Os atributos não podem ser manipulados diretamente
	- Os atributos somente podem ser alterados ou consultados através dos métodos do objeto

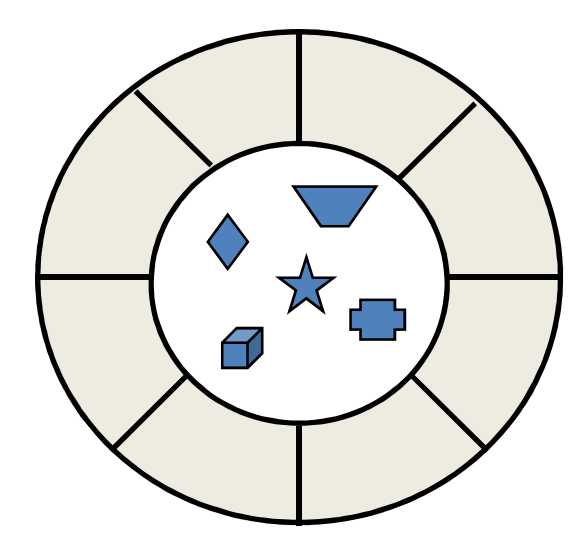

- > Chamamos de clientes de um objeto X aos outros objetos que utilizam métodos de X
- Pelo encapsulamento:
	- Clientes de um objeto podem utilizar seus métodos sem conhecer os detalhes de sua implementação
	- A implementação de um objeto pode ser alterada sem o conhecimento de seus clientes, desde que a interface visível seja mantida

#### Mensagens

# Colaboração

- Um programa OO é um conjunto de objetos que colaboram entre si para a solução de um problema
- Objetos colaboram através de trocas de mensagens
- A troca de mensagem representa a chamada de um método

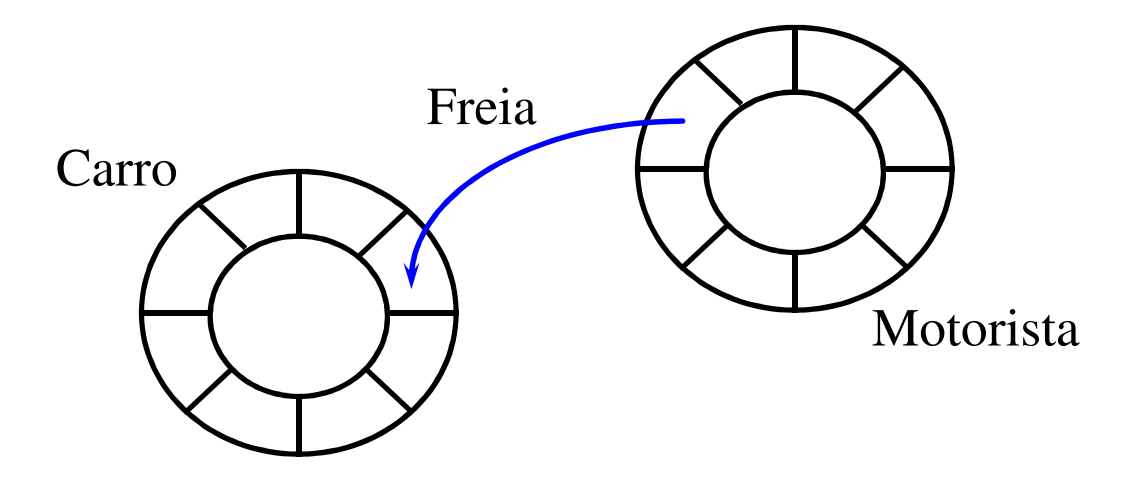

#### Mensagens

- > Um envio de mensagem sempre possui:
	- Um emissor
	- Um receptor
	- Um seletor de mensagens (nome do método chamado)
	- Parâmetros (opcionais)
- Uma mensagem pode retornar um valor

#### Classes

Anda

Cor

Para

Acelera

Estaciona

A classe descreve as características e comportamento de um conjunto de objetos

- Cada objeto possui uma única classe
- O objeto possuirá os atributos e métodos definidos na classe
- O objeto é chamado de instância de sua classe
- A classe é o bloco básico para a construção de programas OO

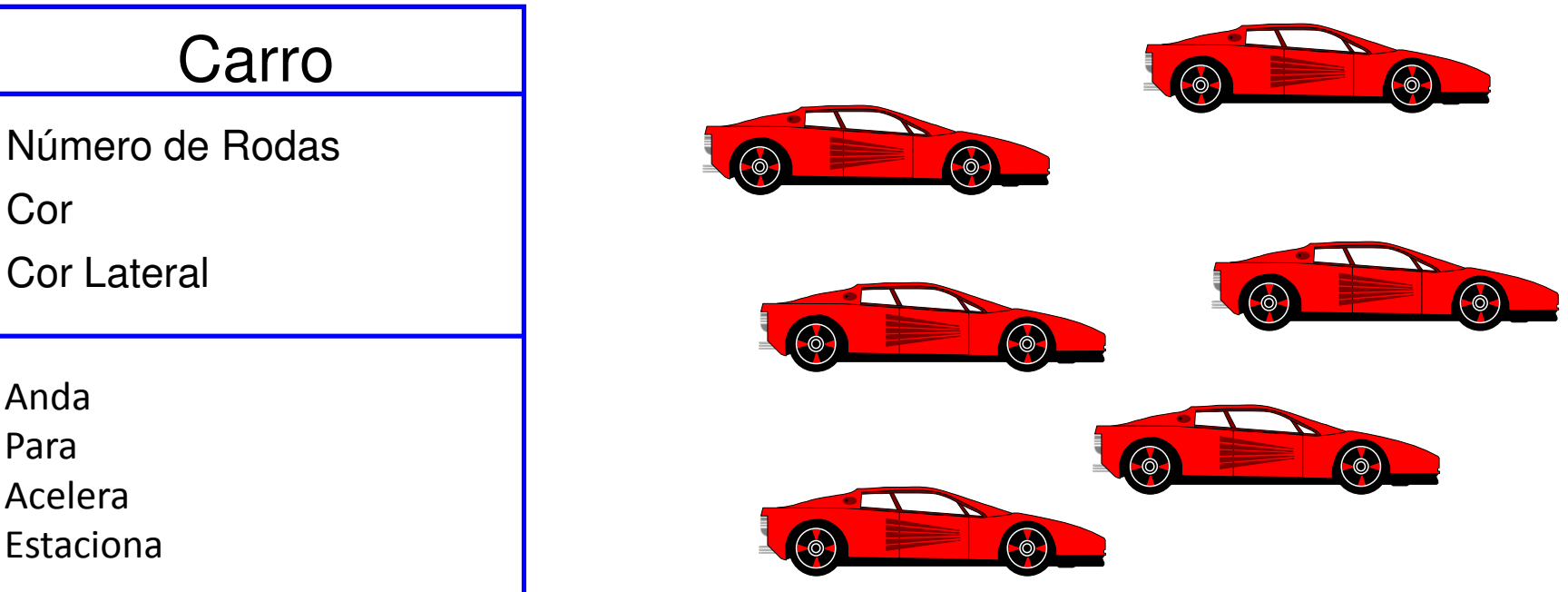

#### Métodos Especiais

# **≻ Criação de Objetos**

- A classe é responsável pela criação de seus objetos
- $-$  Esta criação é realizada através de um método especial, chamado de construtor
- Eliminação de Objetos
	- A classe é responsável pela eliminação de seus objetos, quando eles não podem mais ser utilizados pelo sistema
	- $-$  Esta eliminação é realizada por um método especial, chamado de destrutor

#### Herança

- Classes são organizadas em estruturas hierárquicas
	- Uma classe pode herdar características e comportamento de outras classes
	- A classe que forneceu os elementos herdados é chamada de superclasse
	- $-$  A classe herdeira é chamada de **subclasse**
	- A subclasse herda todos os métodos e atributos de suas superclasses
	- A subclasse pode definir novos atributos e métodos específicos

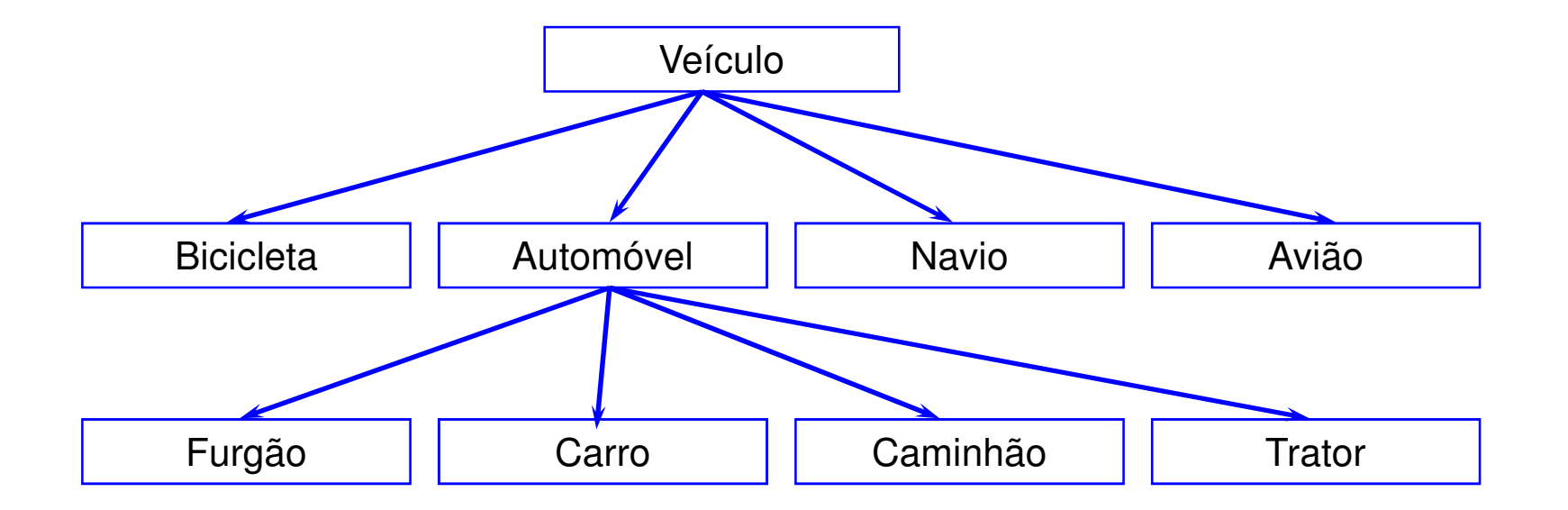

### Polimorfismo

- Uma subclasse pode redefinir um elemento herdado
	- $-$  Este mecanismo é chamado de **polimorfismo**
	- Normalmente se aplica sobre o comportamento herdado
	- O polimorfismo se realiza através da recodificação de um ou mais métodos herdados por uma subclasse
- Polimorfismo em Java
	- Todos os métodos herdados podem ser redefinidos em uma subclasse (exceto métodos finais)

#### Interfaces

Extensão Java para complementar a herança simples

- Uma interface define um protocolo
- $-$  Classes de objetos podem suportar uma ou mais interfaces
- $-$  Suportar uma interface implica em implementar o protocolo

### Protocolo

- Um protocolo é composto de um conjunto de métodos
- Os métodos do protocolo são abstratos
- Os métodos do protocolo devem ser codificados nas classes que implementam a interface

#### Interfaces

- Uma interface é um contrato assinado por uma classe
	- A interface define as responsabilidades da classe
	- As responsabilidades são mapeadas em métodos abstratos
	- A classe que implementa a interface implementa os métodos
- Métodos Abstratos (abstract)
	- Não possuem implementação
	- Apenas definem um protocolo
	- $-$  São implementados em subclasses

# Orientação a Objetos em Java

#### Introdução

- Orientada a Objetos:
	- Java é "pura" e possui grande diversidade de bibliotecas de classes;
- > Simples:
	- Java é mais simples que outras linguagens OO, como C++, e possui facilidades como "Garbage Collector";
- Distribuída:
	- Suporta aplicações em rede, objetos distribuídos e threads;

#### Introdução

Independente de Plataforma:

- Java é interpretada, podendo rodar em qualquer plataforma (JVMs);
- Robusta:
	- Java suporta o tratamento de exceções;
- Performance:
	- Mais rápida que linguagens script;
	- Passível de compilação just-in-time;

Java reforça bons padrões de programação:

- Orientação a Objetos;
- $-$  Reutilização;
- $-$  Utilização de componentes de software (*JavaBeans*);
- Desenvolvimento de componentes de software (EJB);
- Modelo de comentário (*JavaDoc*);
- Geração semi-automática de documentação;

### Introdução (programa exemplo)

Passos para criar uma aplicação Java:

- $-$  Edição do código fonte;
- $-$  Compilação;
- $-$  Execução via interpretador;

```
// Meu primeiro programa Javaclass AloMundo{<br>{
         public static void main(String[] args) {<br>{
                  System.out.println("Alô Mundo!"); }}
```
# $\triangleright$  A rotina *main*

- A rotina principal determina o início do programa Java;
- Um programa pode ser composto por diversas classes com diferentes rotinas principais;
- $-$  O método *main* possui o seguinte formato:

public static void main(String[] args)

- $-$  O parâmetro **args** indica os argumentos do programa;
- Os argumentos são as palavras da linha de comando;
- São utilizados para agregar classes relacionadas;
- <sup>O</sup> pacote de uma classe <sup>é</sup> indicado na declaração package;
- Esta declaração normalmente se encontra no início do arquivo onde <sup>a</sup> classe <sup>é</sup> declarada;
- $\triangleright$  Se uma classe não declara seu pacote, o interpretador assume que a classe pertence a um pacote *default*;

package meu.pacote;

public class MinhaClasse ...

 Modificadores permitem que determinadas classes sejam visíveis apenas para outras classes do mesmo pacote

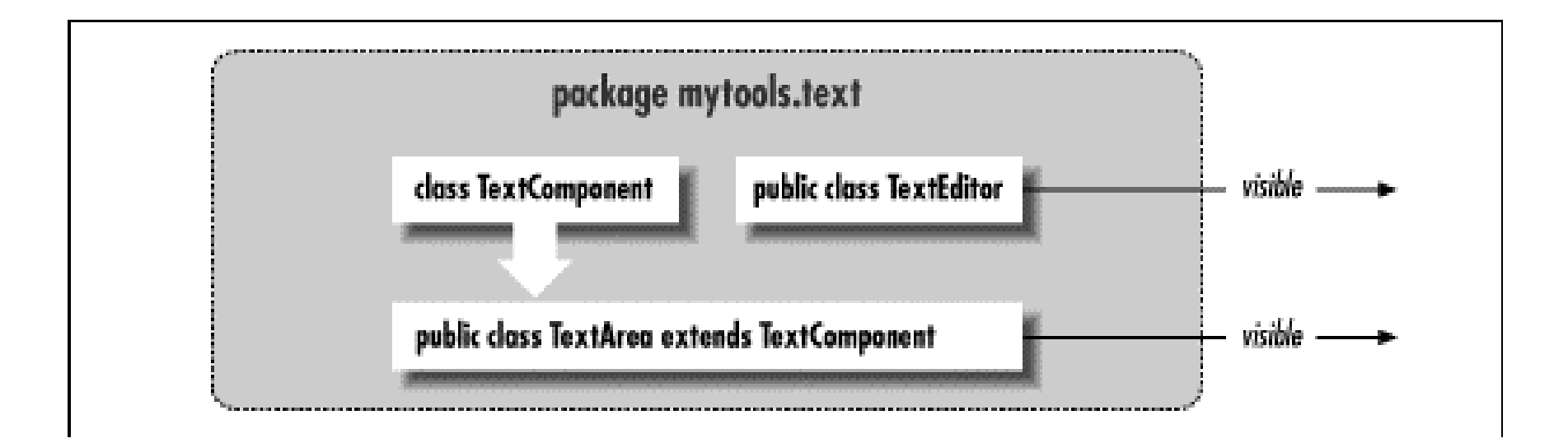

# API's Java:

- As diversas API's Java organizam suas classes em pacotes;
- Cada classe de cada API está em apenas um pacote;
- Uma classe pode utilizar diretamente os serviços de outra classe do mesmo pacote;
- $-$  Se uma classe deseja utilizar os serviços de uma classe de outro pacote, ela deve fazer sua importação;

### Introdução (pacotes)

### $\triangleright$  Import

{

}

- $-$  A importação se realiza através da palavra-chave *import,* seguida do nome das classes desejadas;
- As importações são apresentadas antes da declaração da classe;

import java.util.\*;  $\frac{1}{2}$  // Importa todas as classes do pacote JAVA.UTIL import java.swing.JFrame; // Importa a classe JAVA.SWING.JFRAME

public class QualquerClasse

< métodos que utilizem as classes importadas >

 $\triangleright$  Principais pacotes da API Java SE:

- $-$  java.lang. $\displaystyle *}$ : pacote fundamental da linguagem;
- $-$  java.math. $\displaystyle{\text{*}}$ : rotinas matemáticas para números grandes;
- $-$  java.net. $^*$ : acesso a rede;
- $-$  java.sql.\*: acesso a SGBD;
- $-$  java.io.\*: entrada e saída de dados;
- java.util.\*: classes complementares (vetores, tabelas, …);
- $-$  javax.swing.\*: interface com o usuário;
- etc;

public class Ferrari extends Carro implements Taxavel { <atributos da Ferrari><métodos da Ferrari><métodos redefinidos de Carro><métodos da interface Taxavel> }

#### Interface em Java

- $\triangleright$  A definição de uma interface é similar a de uma classe:<br>
 Utilizamos a palavra reservada interface:
	- Utilizamos a palavra reservada interface;
	- A palavra reservada deve ser seguida do nome da interface;
	- Uma interface pode herdar de outras interfaces (*extends*);
	- A interface possui apenas métodos abstratos e constantes;

```
public interface Taxavel{<br>{
        public final static int ANO_INICIO = 1996; 
abstract double calculaTaxa();<br>}
```
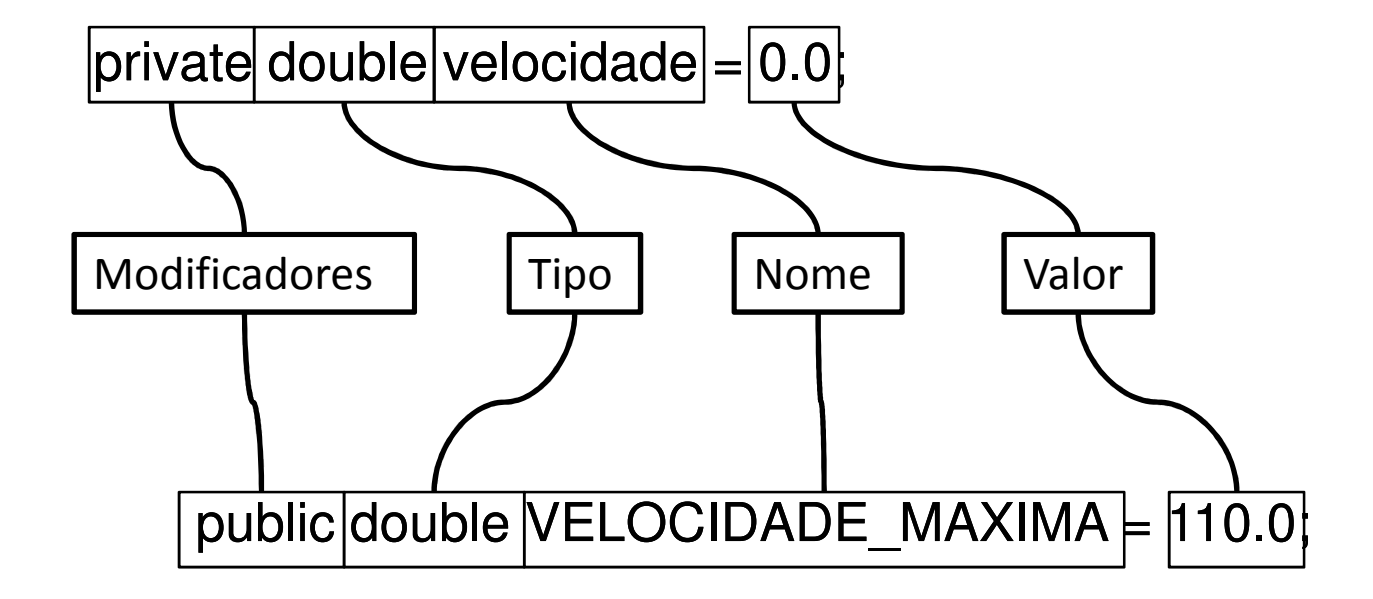

### Atributos em Java (tipos)

- Os tipos da linguagem Java são utilizados:
	- Na declaração de atributos;
	- No tipo de retorno de um método;
	- Na lista de parâmetros de um método;
	- Nas variáveis locais de um método;
- A linguagem Java suporta:
	- Tipos primitivos;
	- Arrays;
	- Classes e interfaces;

### Atributos em Java (tipos primitivos)

### $\triangleright$  Inteiros:

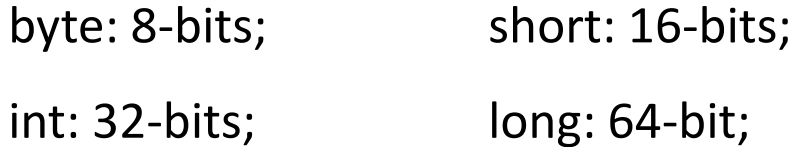

### **► Números Reais:**

- float: precisão simples 32-bits (IEEE 754 SPFP);
- double: precisão dupla 64-bits (IEEE 754 DPFP);

### Outros:

- char: caractere 16-bit (Unicode);
- boolean: pode receber dois valores (true ou false);

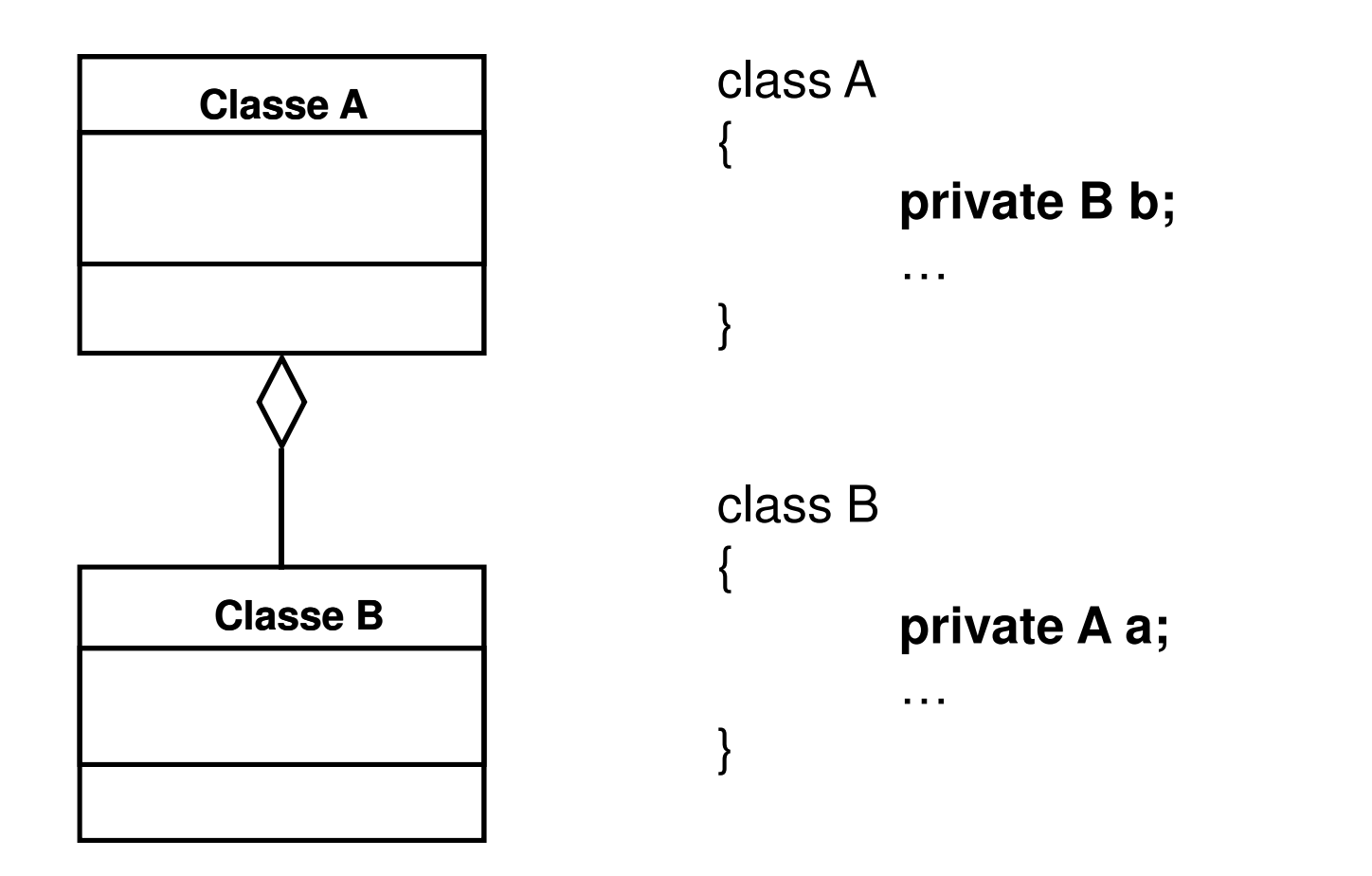

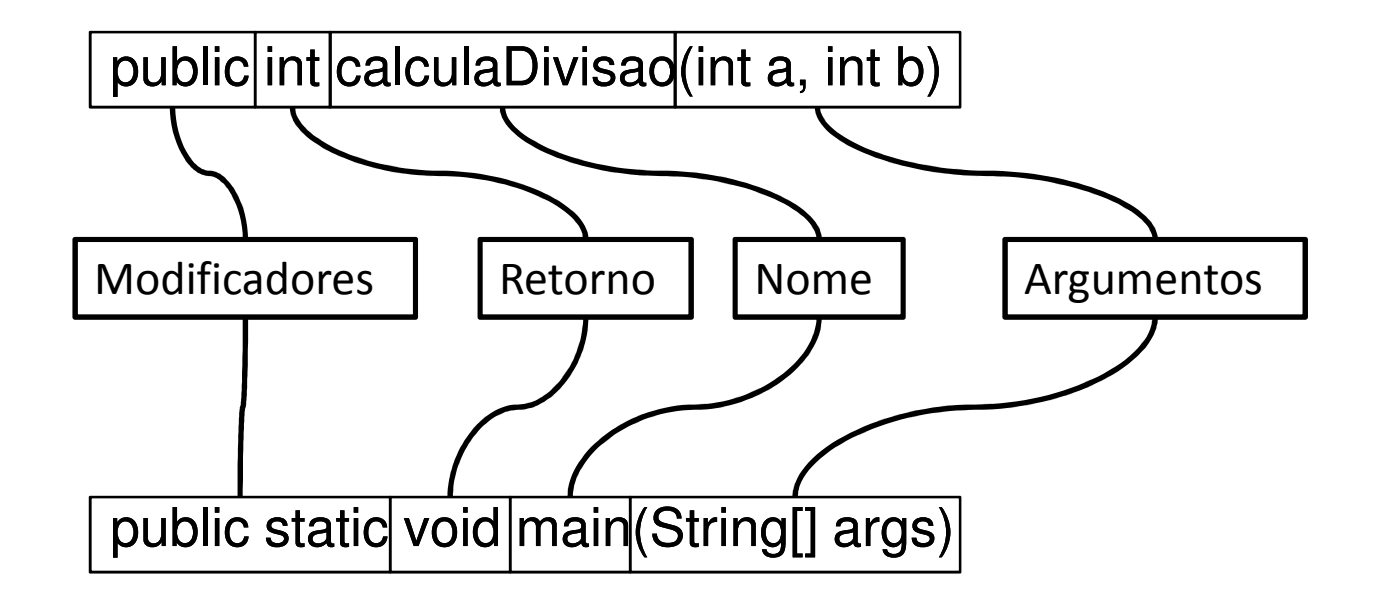

O código em Java é colocado no interior dos métodos;

# O código de um método Java:

- Muito similar ao código de um método em C++;
- Apresentado logo após o cabeçalho do método;
- Delimitado por um par de chaves;
- Principais diferenças em relação a C++:
	- Não existe aritmética de ponteiros;
	- Objetos não precisam ser liberados ("garbage collection");

```
int contador, x, y; 
double valor;
...contador = 0;
contador++;valor = 20.0 * x + \text{Math}.\text{exp}(y);...(x > 10)!(valor <= 0)(x > 0) & & (x < 100)(y == 1) || (y == 2)
```
Declaração de Variáveis

Expressões de Cálculo

Expressões de Controle

Código em Java (fluxo)

- Blocos de Comandos;
- Decisões:
	- –if-else;
	- switch-case;
- Repetições:
	- while;
	- $-$  do-while;
	- $-$  for;

if 
$$
(x > 0)
$$
 {  
\n $x = x + 10$ ;  
\nSystem.out.println ("x foi acrescido de 10");  
\n}

if (y < 10 && y > 0)System.out.println ("Y está entre 0 e 10"); elseSystem.out.println ("Y fora do intervalo 0-10"); Código em Java (repetições – while)

 $\triangleright$  Executa um bloco de comandos enquanto uma condição for verdadeira. A condição é testada no início do loop.

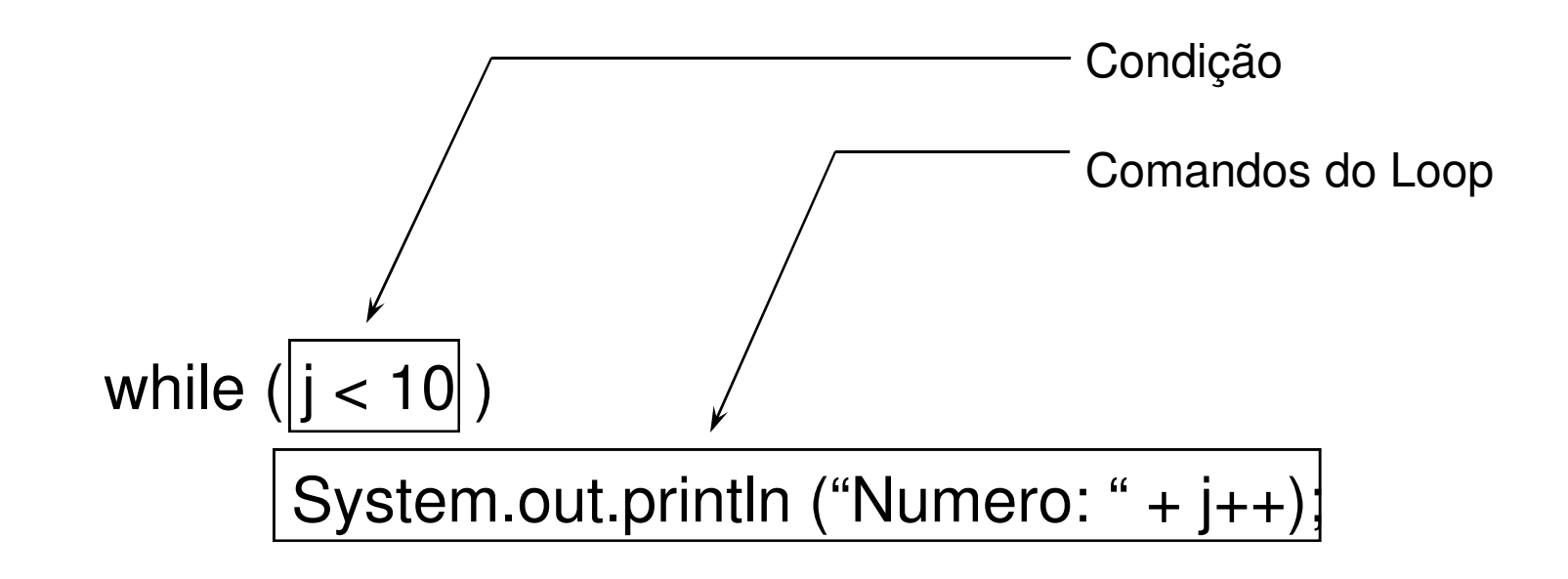

Código em Java (repetições – do-while)

Executa um bloco de comandos enquanto uma condição for verdadeira. A condição é testada no fim do loop.

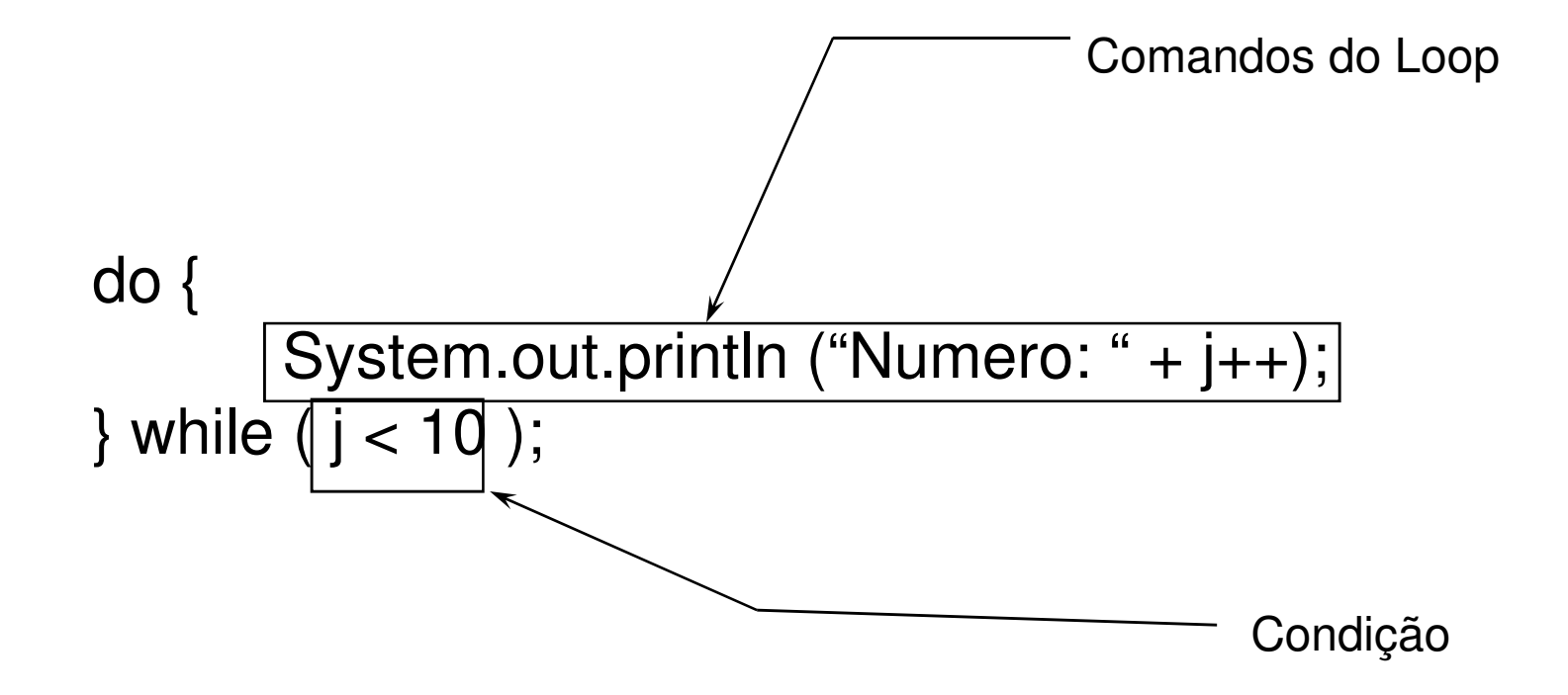

Código em Java (repetições – for)

 $\triangleright$  Executa um bloco de comandos enquanto uma condição for verdadeira. A condição é testada no início do loop;

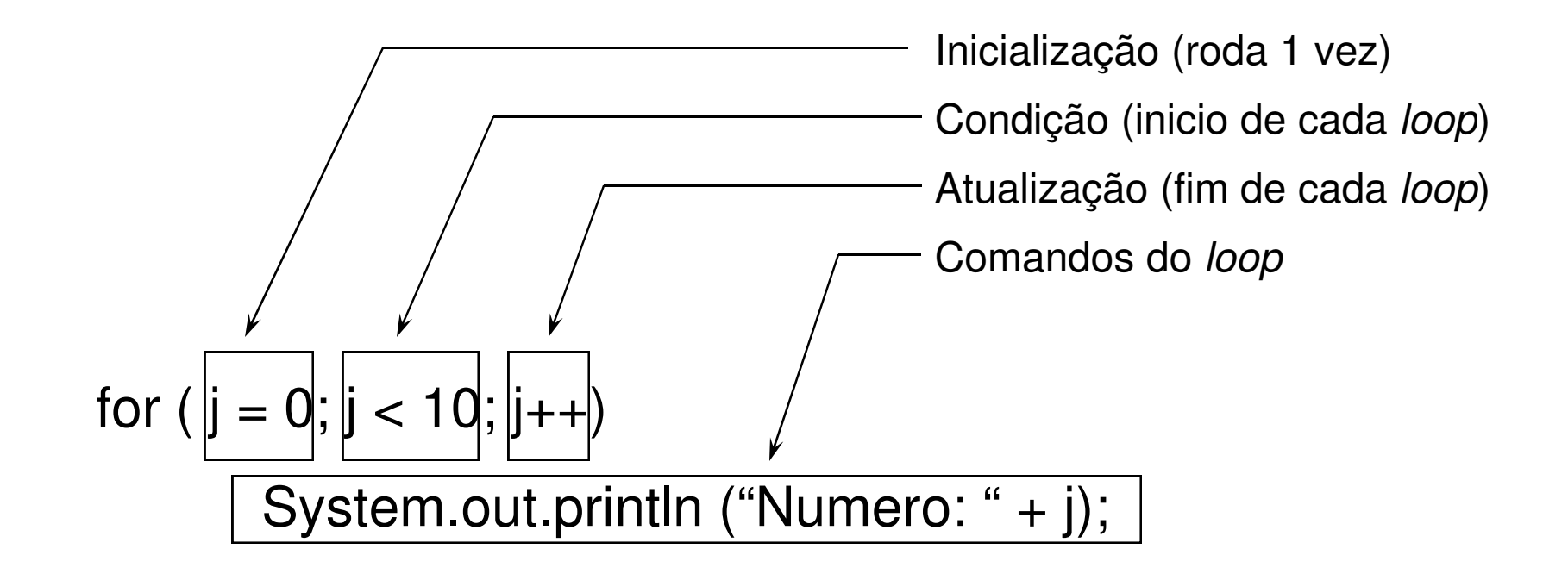

### Código em Java (exceções)

### Conceito:

- Exceções representam situações de erro, ocorridas durante a execução de um programa;
- Exemplos de exceções são divisão por zero ou incapacidade de ler dados de um arquivo;
- Geradores de exceções:
	- Interpretador Java: quando percebe uma situação de erro padrão (divisão por zero, falha de segurança, …);
	- Métodos do programa: quando percebe uma situação de erro interna do programa (informação inválida, …);
- A palavra reservada throws, seguida pela classe de exceção gerada, deve ser indicada no cabeçalho de um método que gere uma exceção;
- $\triangleright$  Os comandos try-catch-finally executam um código que pode gerar exceções de maneira segura, realizando o tratamento das exceções;

public int gravaRegistro () throws IOException $\{$ … // Código que gera a exceção

}

```
try {// Código que pode disparar exceções} catch (Excecao1 e) {// Código executado caso o código no bloco try dispare uma exceção tipo Excecao1}...catch (ExcecaoN e) {// Código executado caso o código no bloco try dispare uma exceção tipo ExcecaoN}finally {// Código executado mesmo que tenha ocorrido uma exceção no bloco try}
```
- Fluxo de execução do programa:
	- A ocorrência de uma exceção transfere o fluxo de execução para o primeiro catch que trate a exceção
	- A ordem dos tratadores de exceção é definida pela ordem com que os métodos foram chamados durante a execução
	- Após o tratamento da exceção no catch, o fluxo é transferido para o finally do mesmo grupo try-catch-finally
	- Na falta de um catch para o tratamento da exceção, o fluxo é transferido diretamente para o finally
	- Na falta de qualquer try-catch-finally, o interpretador Java realiza o tratamento da exceção

Código em Java (exceções)

Exemplo de propagação de exceções

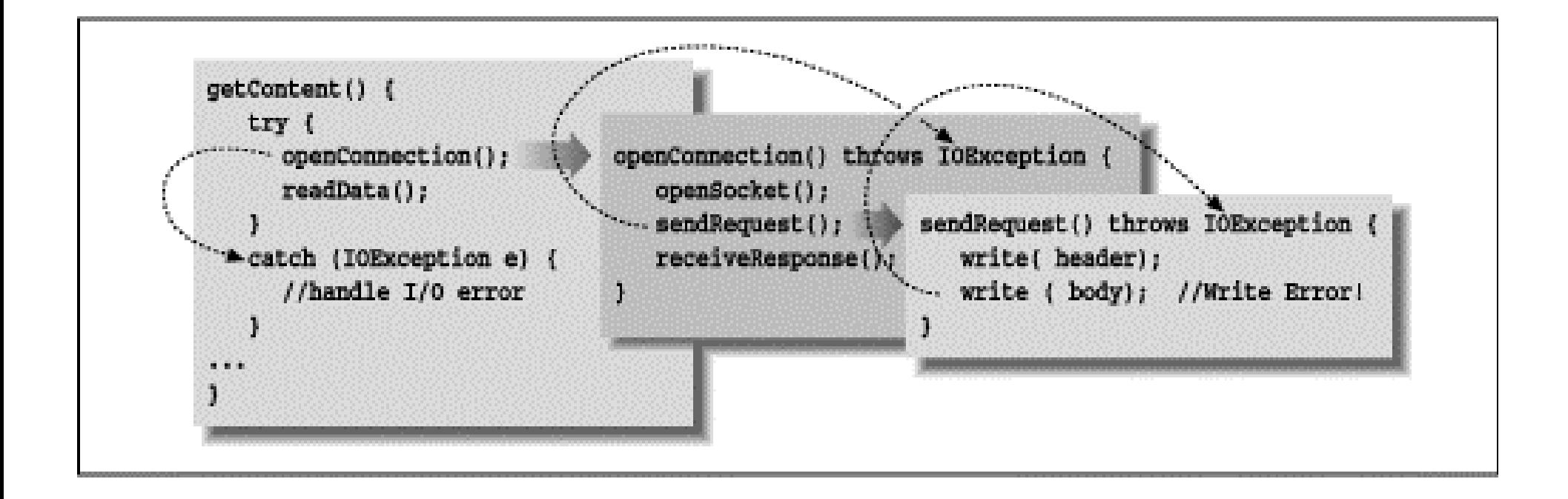

### Referências

Várias transparências foram produzidas por Leonardo Murta

**Hart Communication** http://www.ic.uff.br/~leomurta